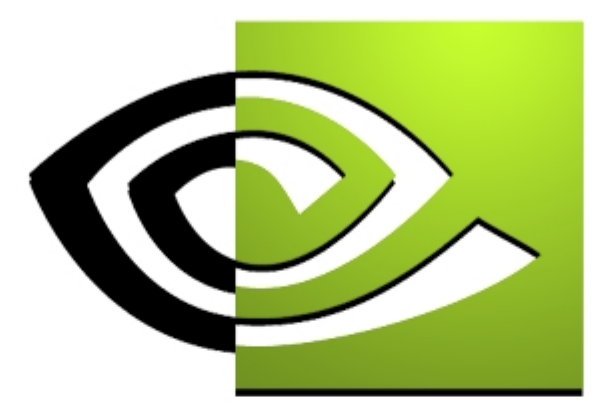

# $\mathcal{U}$  V I D I A

## **Direct3D 7 Vertex Lighting Direct3D 7 Vertex Lighting**

**D. Sim Dietrich Jr. NVIDIA Corporation sim.dietrich@nvidia.com**

## **Direct3D 7 Vertex Lighting**

■ How does Vertex Lighting Work?

- How do I Enable Vertex Lighting in my **app?**
- Optimizing Vertex Lighting

- • **Light Types**
	- • **Ambient Light – Approximation of Global Illumination** 
		- **The color of shadows**
	- **Directional Light – Infinite, Parallel rays** 
		- **Like the Sun or Moon**
	- **Point Light – Omni-directional, Local lights**
		- **Fireball, torch, explosion**
	- **Spotlight – Conical volume of light**
		- **Flashlight, or ummm… a Spotlight**

- • **Vertex Lighting uses several factors to determine the light intensity and color**
	- **The View Position**
	- **The Light Direction**
	- **The Vertex Normal**
	- **The Reflection Vector**
	- **The Light Attenuation Function**
	- •**The Light Color and Intensity**
	- **The Material Color**
	- **The Light Type ( Directional, Point, Spot )**

- • **Vertex Lighting uses several factors to determine the light intensity and color**
	- **The View Position**
	- **The Light Direction**
	- **The Vertex Normal**
	- **The Reflection Vector**
	- **The Light Attenuation Function**
	- •**The Light Color and Intensity**
	- **The Material Color**
	- **The Light Type ( Directional, Point, Spot )**

#### **View Position**

- **The Viewer position is <0,0,0> in view space**
- **It is irrelevant if using a Diffuse Directional Light**
- **Also if D3DRENDERSTATE\_LOCALVIEWER is false – more on this later**

- • **Vertex Lighting uses several factors to determine the light intensity and color**
	- **The View Position**
	- **The Light Direction**
	- **The Vertex Normal**
	- **The Reflection Vector**
	- **The Light Attenuation Function**
	- •**The Light Color and Intensity**
	- **The Material Color**
	- **The Light Type ( Directional, Point, Spot )**

#### **Light Direction**

- $\bullet$ **Normalized Vector Pointing towards the light :** L
- **For Directional, this is constant**
- $\bullet$  **For Point and Spotlights, this is calculated pervertex**

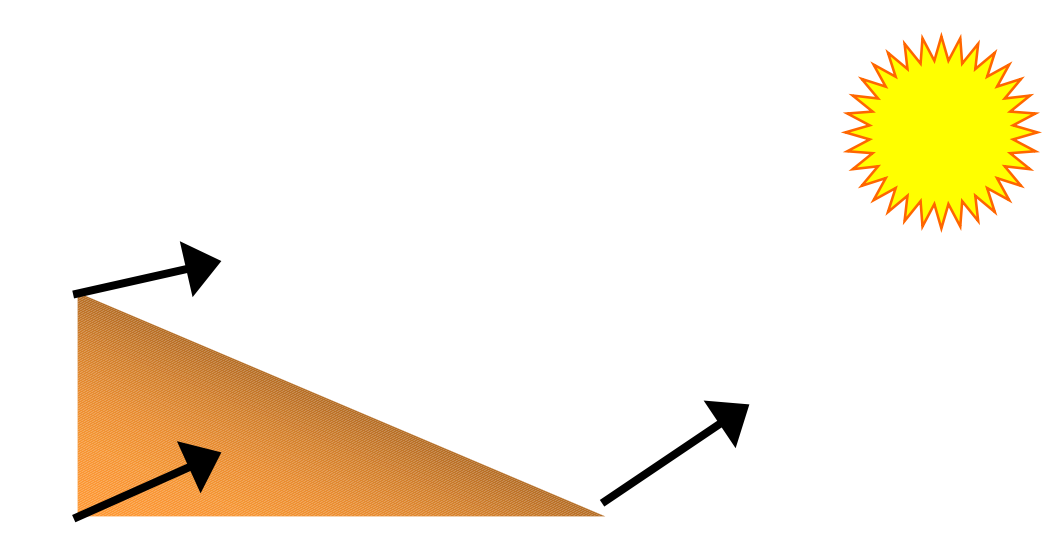

- • **Vertex Lighting uses several factors to determine the light intensity and color**
	- **The View Position**
	- **The Light Direction**
	- **The Vertex Normal**
	- **The Reflection Vector**
	- **The Light Attenuation Function**
	- •**The Light Color and Intensity**
	- **The Material Color**
	- **The Light Type ( Directional, Point, Spot )**

#### **Vertex Normals**

- • **Vertex Normals define the true surface that the polygonal boundary representation is approximating.**
- •**This is the basis for Gouraud Shading**

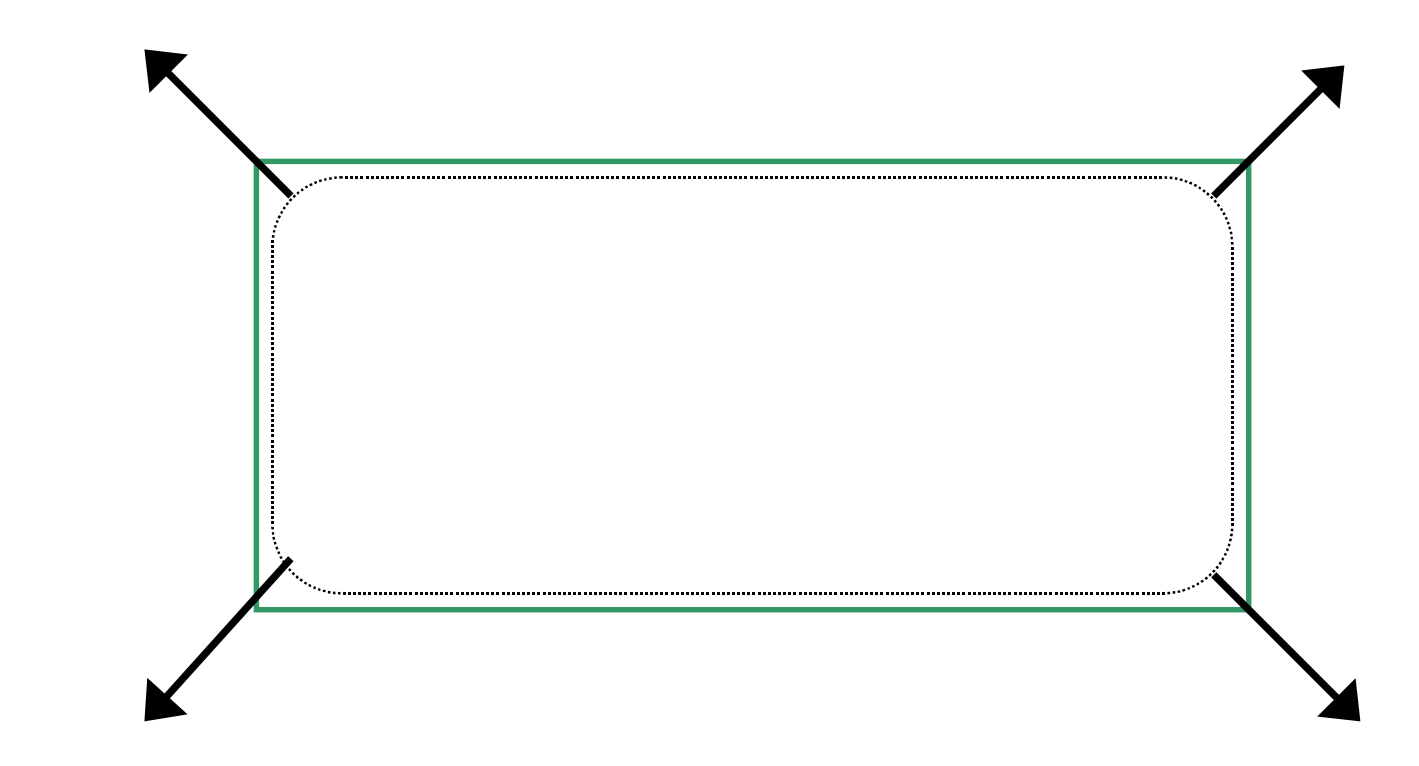

- • **Vertex Lighting uses several factors to determine the light intensity and color**
	- **The View Position**
	- **The Light Direction**
	- **The Vertex Normal**
	- **The Reflection Vector**
	- **The Light Attenuation Function**
	- $\bullet$ **The Light Color and Intensity**
	- **The Material Color**
	- **The Light Type ( Directional, Point, Spot )**

#### **Reflection Vector**

- •**Angle of Reflection = Angle of Incidence**
- **Used for Specular lighting to determine how much light is reflected off the surface and towards the eye**

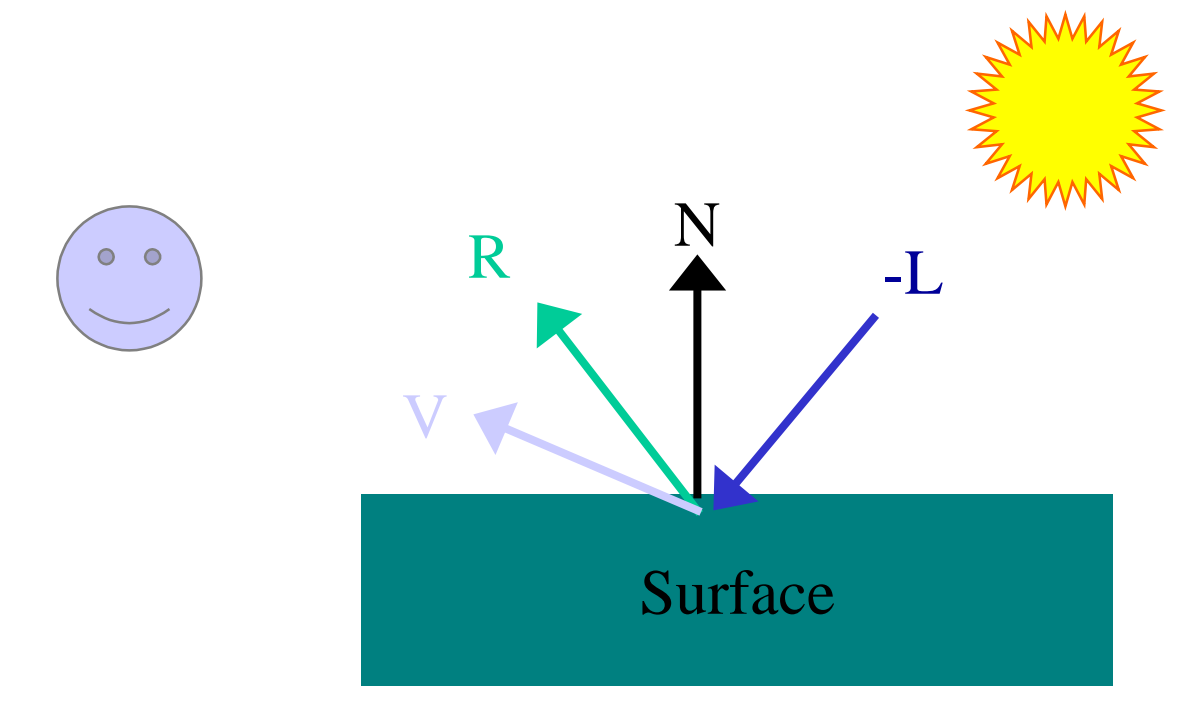

#### **Reflection Vector**

- $\bullet$  **With Specular, instead of L DOT N, R DOT V is used.**
- **Actually, N DOT H is used instead**

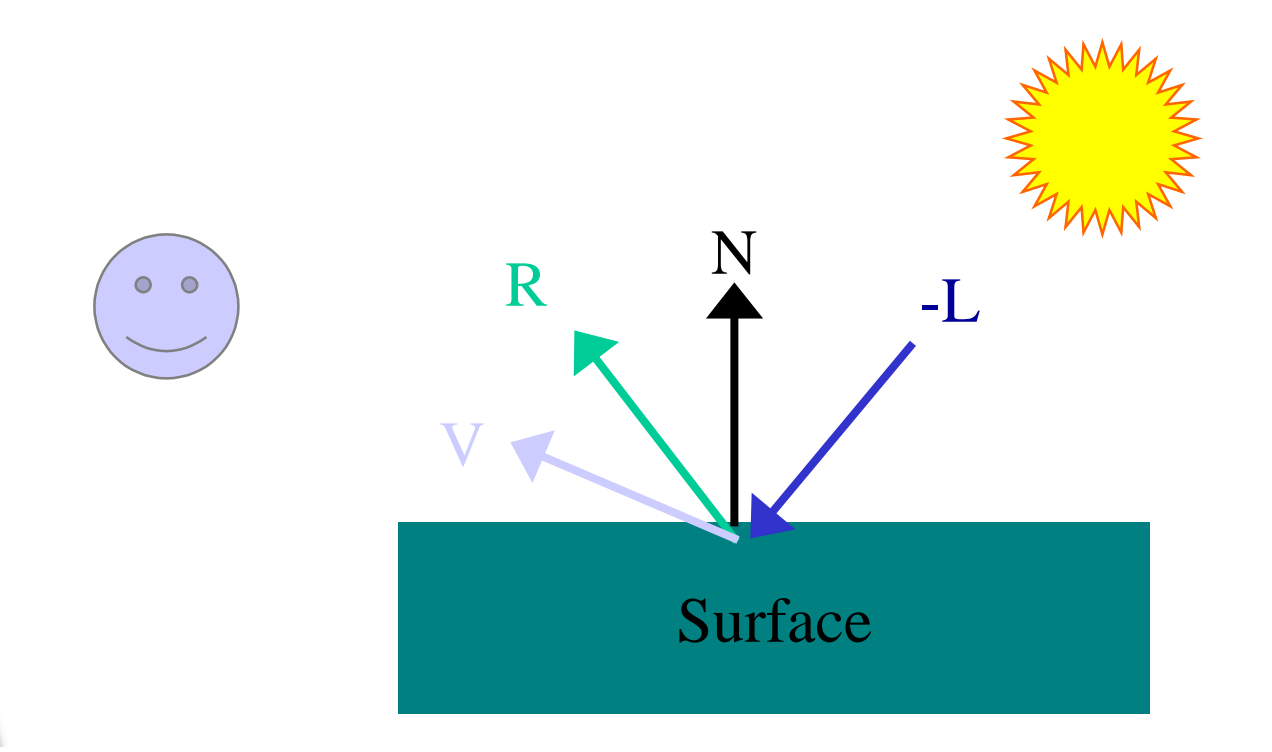

#### **Half Angle Vector H**

■ H is the Half-Angle vector, the vector between V b and the state of the - the vector from the vertex to the eye, and  $L$ , the vector towards the light

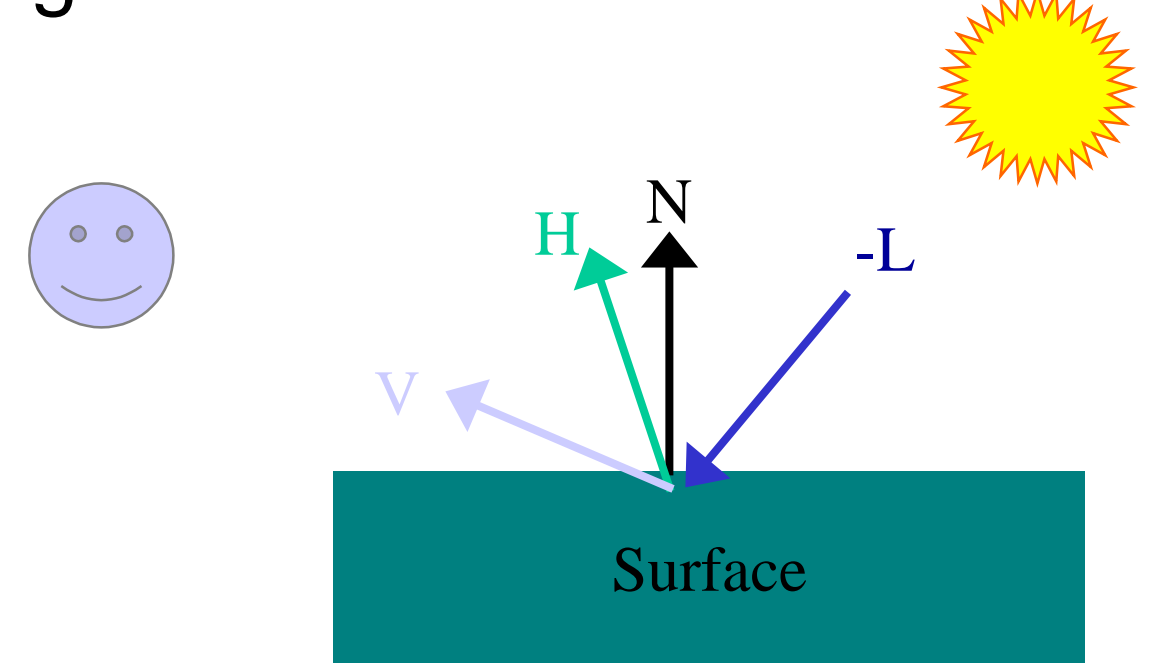

- • **Vertex Lighting uses several factors to determine the light intensity and color**
	- **The View Position**
	- **The Light Direction**
	- **The Vertex Normal**
	- **The Reflection Vector**
	- **The Light Attenuation Function**
	- •**The Light Color and Intensity**
	- **The Material Color**
	- **The Light Type ( Directional, Point, Spot )**

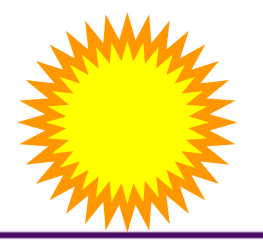

## **Attenuation Function**

- •**Ambient light – Not attenuated at all**
- $\bullet$  **Directional – Attenuates based on surface orientation relative to light vector**
- $\bullet$ **Diffuse - L DOT N**

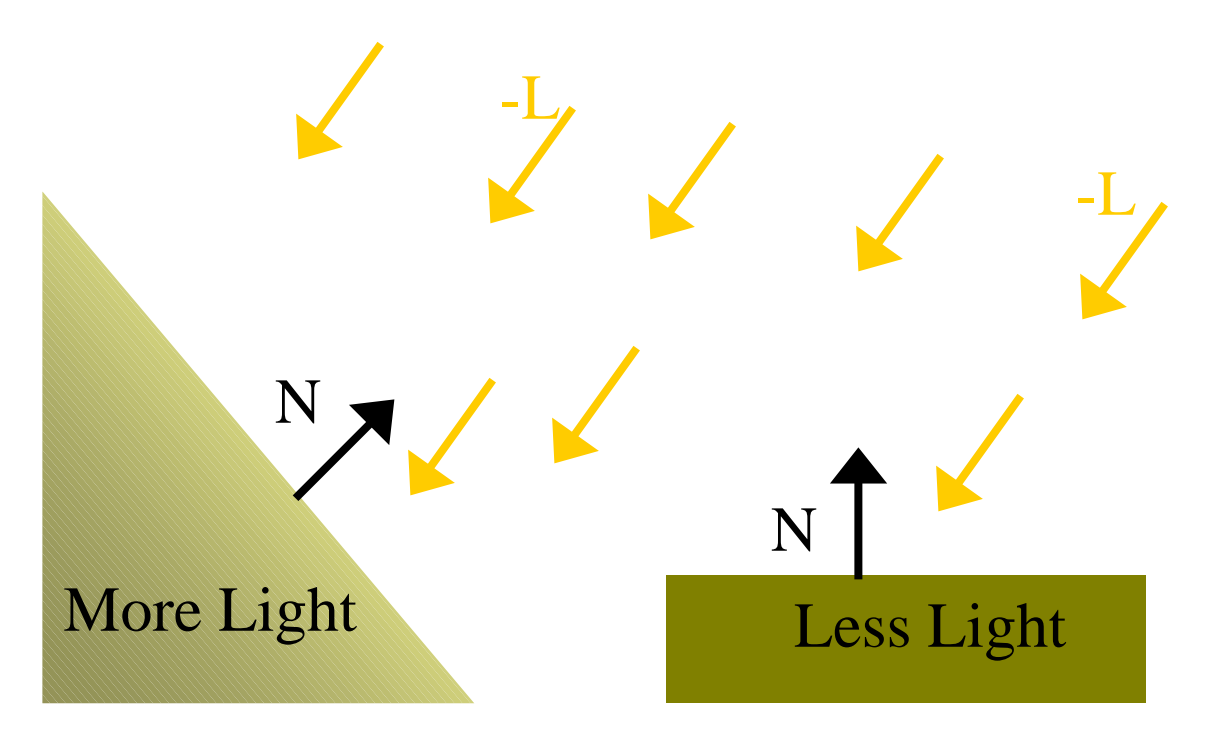

#### **The Attenuation Function**

- **Point Lights have position, so distance matters**
- **The maximum amount of diffuse light visible from a surface is still L DOT N**
- **But intensity is further reduced based on distance from light source**
- **If**  d **represents distance from a light,**  Attenuation =**1**

 $(c0 + c1 * d + c2 * d * d)$ 

## **The Attenuation Function**

 $(c0 + c1 * d + c2 * d * d)$ 

**1**

- **This function is different from DX6**
	- **The model is now the same as OpenGL**
- **As**  d **goes to infinity, Attenuation becomes very small, but not zero**
- **In practice, the color has no effect if the light is too far**
- •**But the calculations are still performed**

# **The Attenuation Function**

## $(c0 + c1 * d + c2 * d * d)$

**1**

- **By Setting the constants c0, c1 & c2, you can adjust the falloff ramp of the light**
- **Setting c1 = 0, c2 > 0 will give you a radial distance squared falloff**
- **Setting c1 > 0, c2 = 0 gives a linear falloff**
- **Attenuation denominators less than one will give very large factors, thus making the light too bright close up**
- • **To avoid this, make sure c0 is set to some positive number, 1 or greater**

#### **Spotlight Attenuation**

- •**Spotlights attenuate based on cone angle**
- **Also an exponent to effect the angular falloff amount**
- **L DOT D**
- **L points from the vertex towards the spotlight**
- •**D is the spotlight direction**
- **If L DOT D is less than the Spotlight's cutoff angle, the attenuation factor is set to 0**
- $\bullet$  **There is also a power, which allows a quicker angular falloff, similar to the specular power of a material**

- • **Vertex Lighting uses several factors to determine the light intensity and color**
	- **The View Position**
	- **The Light Direction**
	- **The Vertex Normal**
	- **The Reflection Vector**
	- **The Light Attenuation Function**
	- **The Light Color and Intensity**
	- **The Material Color**
	- **The Light Type ( Directional, Point, Spot )**

#### **Light Color And Intensity**

- • **Each Light has an RGBA color, specified as 4 floats from 0.0f to 1.0f**
- **A color of ( 0.0f, 1.0f, 0.0f, 0.0f ) would specify a full intensity green light**
- • **A color of ( 0.2f, 0.2f, 0.0f, 0.0f ) would specify a dim purple light**

- • **Vertex Lighting uses several factors to determine the light intensity and color**
	- **The View Position**
	- **The Light Direction**
	- **The Vertex Normal**
	- **The Reflection Vector**
	- **The Light Attenuation Function**
	- •**The Light Color and Intensity**
	- **The Material Color**
	- **The Light Type ( Directional, Point, Spot )**

#### **Material Properties**

**The D3DMATERIAL7 structure represents how the D3D lighting should be applied to the surface being lit**

- **diffuse; /\* Diffuse color RGB \*/**
- **ambient; /\* Ambient color RGB \*/**
- **specular; /\* Specular Reflectivity \*/**
- **emissive; /\* Emissive color RGB \*/**
- **power; /\* Sharpness for specular highlight \*/ }**

#### **Material Properties**

**The Diffuse material property is used as a factor to modulate with the sum of all diffuse lights**

**The Specular material property is used similarly**

**The Ambient material parameter is used to determine how much the material reacts to the ambient light in the scene**

**The Emissive property describes how much light is coming directly from an object – like an LCD, or the surface of a light bulb**

**All Diffuse and Specular Material Properties can be pulled from the global currently selected material or from the vertex colors**

#### **Material Properties**

- $\bullet$  **The Power is used as the exponent to increase directional falloff of the specular term**
	- **If H dot N is very close to 1, it will not be dimmed much by raising it to a power**
	- **If H dot N is small, it will quickly fall off to zero**
- **Thus, Power is used to get tighter specular highlights**

## **Enabling Vertex Lighting**

- • **In DX7, Vertex lighting is on by default**
	- **Enable and disable via D3DRENDERSTATE\_LIGHTINGENABLE**
- • **Add lights to your scene**
	- **Fill out the D3DLIGHT7 structure and pass it to AddLight()**
	- **Enable up to 8 lights at a time**
- **Set up your global material, via the D3DMATERIAL7 structure**
	- **Set it via SetMaterial()**

## **Enabling Vertex Lighting**

- • **Apps should specify D3DFVF\_XYZ | D3DFVF\_NORMAL | D3DFVF\_DIFFUSE | D3DFVF\_SPECULAR in the vertex format**
- **Can't light if D3DFVF\_XYZRHW is specified,** 
	- **Can't light D3DTLVERTICES**

### **Optimizing Vertex Lighting**

- • **Don't use all 8 lights all the time**
	- **8 lights can be applied per triangle, per pass**
	- **That being said, if you are using all 8 lights, there is something wrong**
	- **2 or 3 is usually enough**
- **No need to 'sort by light'**
	- **Simply track for each object or terrain chunk drawn which lights could effect it**
		- **If Spot or Directional lights, ensure they aren't facing away from the object**
		- **If Point light, ensure object is within falloff range**
		- **It is fast to enable/disable lights**

#### **Relative Light Cost**

- $\bullet$  **Light cost from most to least**
	- **Spot Lights**
	- •**Local Lights**
	- •**Infinite Lights**
	- **Ambient Light**

#### **Turn Off Local Viewer**

- • **The D3DRENDERSTATE\_LOCALVIEWERENABLE state forces the API or GPU to take the viewer position into account for specular lighting**
	- **In other words, if Local Viewer is enabled the H in the H dot N equation needs to be recalculated pervertex using the viewer position and the vertex position**
	- **If Local Viewer calculation is disabled, the view vector is used instead, effectively making the specular reflection view position independent**

#### **Questions**